# pgUtils

# April 19, 2009

```
AutoReference-class
```
*Class "AutoReference", define references (relations) between database tables*

# Description

Objects of the type AutoReference are used in the functions insertIntoTable and updateDBTable to define relations between database tables.

## Objects from the Class

Objects can be created by calls of the form new("AutoReference", ...). Usually the object should be created with new ("AutoReference", source.table="<source table name>",ref.table="ref table name",source.table.column="<column in data>",ref.tab in ref table>")

## Slots

- **source.table**: Object of class "character" the name of the source table (that will contain later the foreign key to the referenced table)
- **ref.table**: Object of class "character" the name of the referenced table
- **source.table.column**: Object of class "character" the column name of the data submitted thats value is the same as the value in the ref table, attribute ref.table.column
- **ref.table.column**: Object of class "character" the column (attribute) name, where the value of the source.table.column should compared with

# Methods

- getRefAttribute signature(object = "AutoReference"): returns the primary key of the referenced table  $(\leq r \in f$ .table.name> pk)
- getRefColumn signature(object = "AutoReference"): returns the ref.table.column parameter
- getRefTable signature(object = "AutoReference"): returns the name of the referenced table
- getSourceAttribute signature(object = "AutoReference"): returns the name of the foreign key in the source table (usually <ref.table.name>\_fk)

```
getSourceColumn signature(object = "AutoReference"): returns the source.table.column
    attribute
```
show signature(object = "AutoReference"): show method

# Author(s)

Johannes Rainer

## See Also

[createDBTable](#page-2-0), [insertIntoTable](#page-9-0), [updateDBTable](#page-13-0)

auto.fk.name *Generating the foreign key name for a referenced table*

## Description

auto.fk.name this function creates a foreign key name for the referenced table name submitted (simply by appending "\_fk").

## Usage

```
auto.fk.name(name)
```
## Arguments

name The table name.

## Author(s)

Johannes Rainer

auto.pk.name *Generating the primary key name for a table*

## Description

auto.pk.name this function creates a primary key name for the table name submitted (simply by appending "\_pk").

# Usage

auto.pk.name(name)

# Arguments

name The table name.

## Author(s)

Johannes Rainer

<span id="page-2-1"></span>auto.pk.seq *Generating the name for the SEQUENCE for a primary key*

## Description

auto.pk.seq this function creates the name of the SEQUENCE to be created for a auto incrementing primary key.

## Usage

```
auto.pk.seq(name)
```
# Arguments

name The table name.

# Author(s)

Johannes Rainer

<span id="page-2-0"></span>createDBTable *Creating a PgSQL database table*

## Description

createDBTable creates a PostgreSQL data base table with primary key and possible foreign keys if needed (to guarantee the referencial integrity).

# Usage

createDBTable(conn, name=NULL, attributes=NULL, data.types=NULL, options=NULL, n

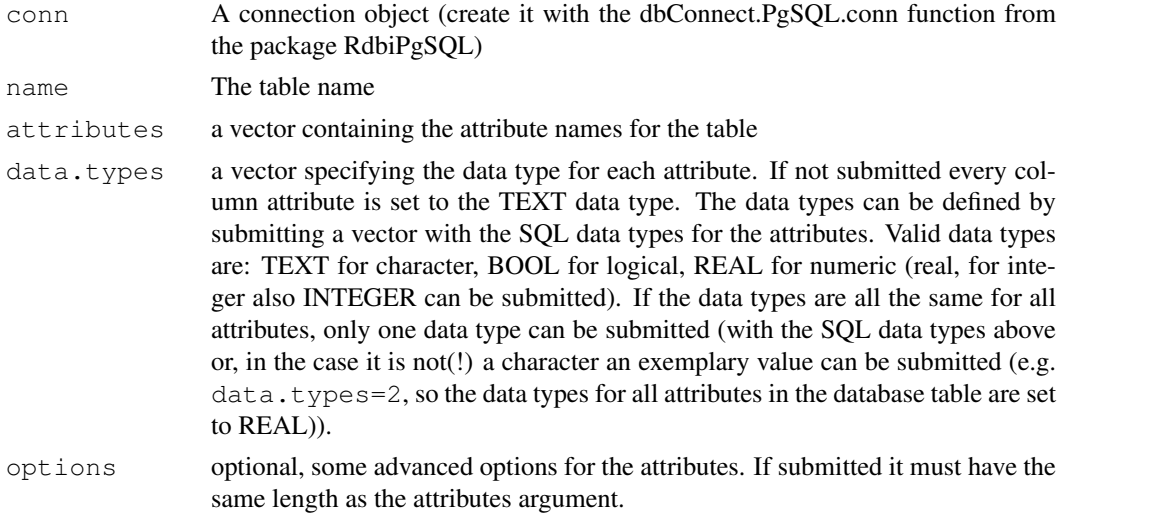

<span id="page-3-1"></span>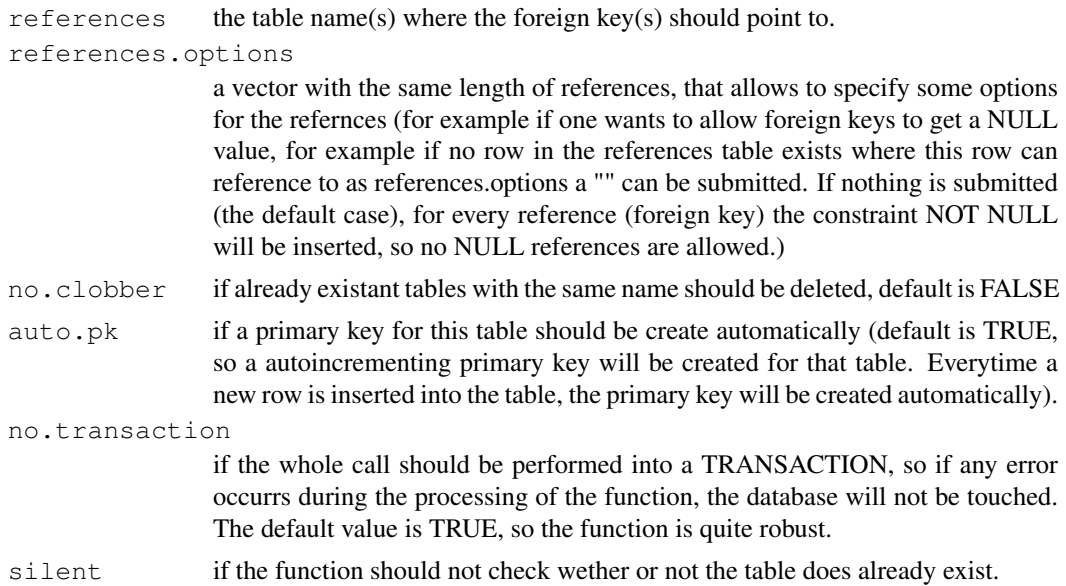

## Details

creates a PostgreSQL database table, with the possibility to generate a primary key column that is incremented automatically with each insertion of data. Also foreign keys, that are references to other tables will be generated. So the referential integrity of the data in the tables is warranted. Advanced options can be specified for the tables attributes too (such as the keyword UNIQUE for a column).

## Author(s)

Johannes Rainer

# See Also

[insertIntoTable](#page-9-0), [updateDBTable](#page-13-0)

## Examples

```
## create a simple table called "individual", that references to a already existant tab
## Not run: Con <- dbConnect(PgSQL(),user="postgres",dbname="template1",host="localhost
## Not run: createDBTable(Con,name="individual",attributes=c("name","age"),data.types=
## this call creates the database table "individual", with the primary key "individual
## "name" and "age" and the foreign key "species_fk", that will, upon inserting of any
## primary key of the table "species".
```
<span id="page-3-0"></span>createSequence *Creating a PgSQL SEQUENCE*

# Description

createSequence creates a PostgreSQL SEQUENCE. SEQUENCEs allow the creation of autoincrementing sequences.

#### <span id="page-4-0"></span>dbColnames 5

# Usage

```
createSequence(con, name=NULL, increment=1, start=100)
```
## Arguments

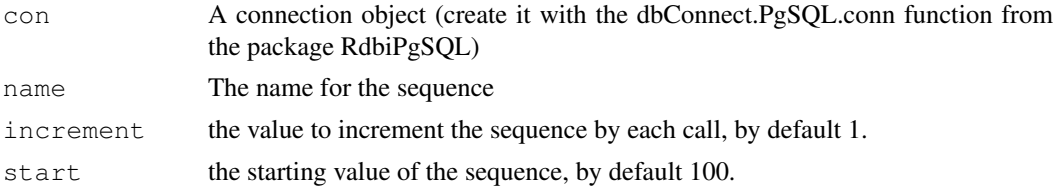

# Details

creates a PostgreSQL SEQUENCE table. Such a sequence table can be used to get unique numbers and are therefore ideal for Primary keys (by creating a table with the default call createDBTable also a sequence will be created, to get unique Primary keys for the rows). To get the next value from the sequece only call nextval('<sequence name>'). For more details look in the PostgreSQL reference manual.

# Author(s)

Johannes Rainer

## See Also

[createDBTable](#page-2-0)

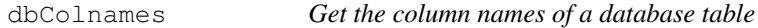

# Description

This function returns the column names of the database table which name was submitted.

# Usage

```
dbColnames(con, table.name)
```
# Arguments

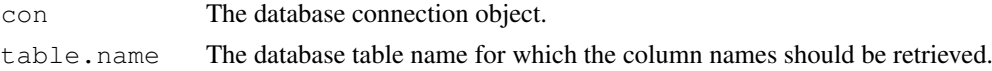

# Value

The column names of the table.

# Author(s)

Johannes Rainer

<span id="page-5-0"></span>dbListDatabases *List all databases*

# Description

This function lists all databases from an PostgreSQL backend.

# Usage

dbListDatabases(con)

# Arguments

con The database connection object.

# Value

A data.frame with the database names and all other properties of the databases

## Author(s)

Johannes Rainer

dbListSequences *Listing all SEQUENCES in a PostgreSQL database.*

# Description

dbListSequences gets the names of all sequences in the database.

# Usage

```
dbListSequences(conn, pattern, all)
```
# Arguments

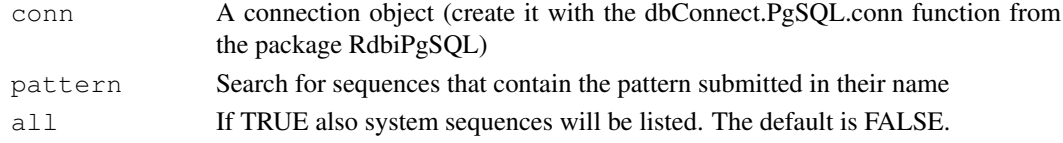

# Details

Returns the names of all sequences in the database to wich the user has connected.

# Author(s)

Johannes Rainer

## See Also

[createSequence](#page-3-0)

<span id="page-6-0"></span>deleteDBEntry *Deleting a row (or all rows) in a database table*

# Description

deleteDBEntry With this function a row or all rows can be deleted from a database table. If the rows to be deleted are referenced by another table the corresponding row will not be deleted (to keep the referencial integrity).

# Usage

```
deleteDBEntry(con,name=NULL,attribute=NULL,value=NULL,condition="=", no.transact
```
# Arguments

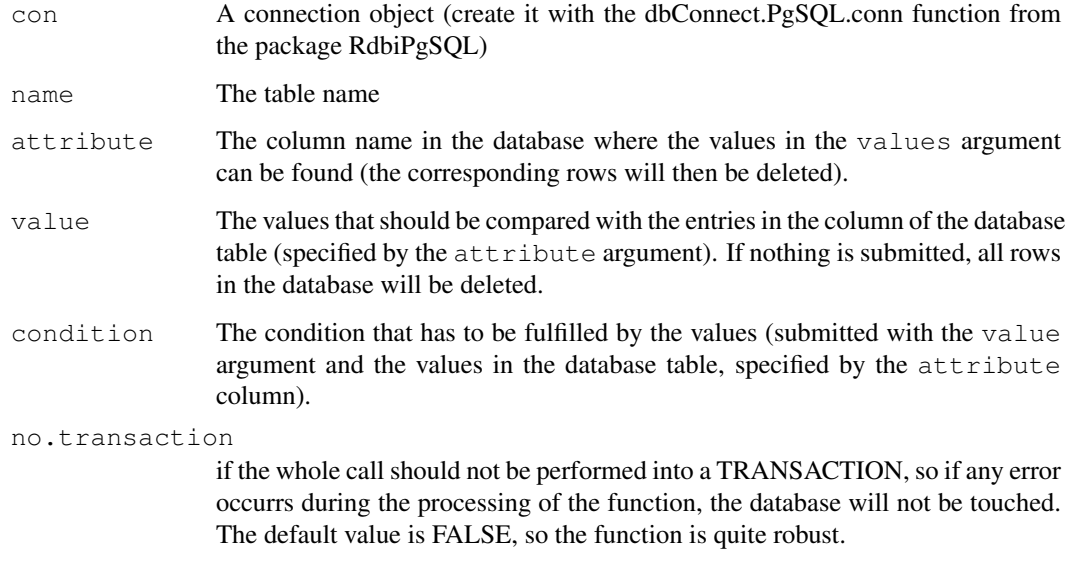

# Details

For the people that know already a little bit of SQL, this function does nothing else as sending the query DELETE FROM <name> WHERE <attribute><condition><value>;.

# Author(s)

Johannes Rainer

# See Also

[createDBTable](#page-2-0)

<span id="page-7-1"></span><span id="page-7-0"></span>

# Description

do.log

# Usage

do.log

## Details

Set this variable to FALSE if nothing should be logged. By default do. log is TRUE

# Author(s)

Johannes Rainer

# See Also

[log.file](#page-11-0) [log.level](#page-11-1) [loggit](#page-12-0)

getRefAttribute-methods

*Return the name of the primary key of the referenced table*

# Description

getRefAttribute returns the primary key attribute name of the referenced table (usually the table name followed by "\_pk")

# Methods

object = "AutoReference" The AutoReference object.

# See Also

[AutoReference-class](#page-0-0)

<span id="page-8-0"></span>getRefColumn-methods

*Get the referenced column name*

# Description

getRefColumn

# Methods

object = "AutoReference" The [AutoReference-class](#page-0-0) object.

## See Also

[AutoReference-class](#page-0-0)

getRefTable-methods

*Get the name of the referenced table*

# Description

getRefTable in package tkfiDB returns the name of the referenced table.

# Methods

object = "AutoReference" An instance of the object [AutoReference-class](#page-0-0)

# See Also

[AutoReference-class](#page-0-0)

getSourceAttribute-methods

*Get the source attribute*

# Description

getSourceAttribute in package tkfiDB returns the attribute of the source database table that should be used to establish the connection to the referenced database table.

## Methods

object = "AutoReference" An instance of the object [AutoReference-class](#page-0-0)

# See Also

[AutoReference-class](#page-0-0)

```
getSourceColumn-methods
```
*Get the column name of the source table*

#### Description

getSourceColumn in package tkfiDB returns the name of the source column.

#### Methods

object = "AutoReference" An instance of the class [AutoReference-class](#page-0-0)

#### See Also

[AutoReference-class](#page-0-0)

<span id="page-9-0"></span>insertIntoTable *Adding new data to a database table*

# Description

insertIntoTable With this function new data rows can be inserted into an existant database table. Automatically generated Primary keys will be updated (more in detail, if the table was created with the createDBTable function and the argument auto.pk=TRUE, in the primary key attribute in the database table a new (unique) number will be inserted (using a PostgreSQL specific SEQUENCE table)). Foreign keys, that are references to other tables, will also be inserted if needed. The referencial integrity will always be guaranteed, as the function allows no insertion of data with a reference to another entry in another table, that does not exist.

## Usage

insertIntoTable(con, name=NULL, data=NULL, attributes=NULL, references=NULL, no.

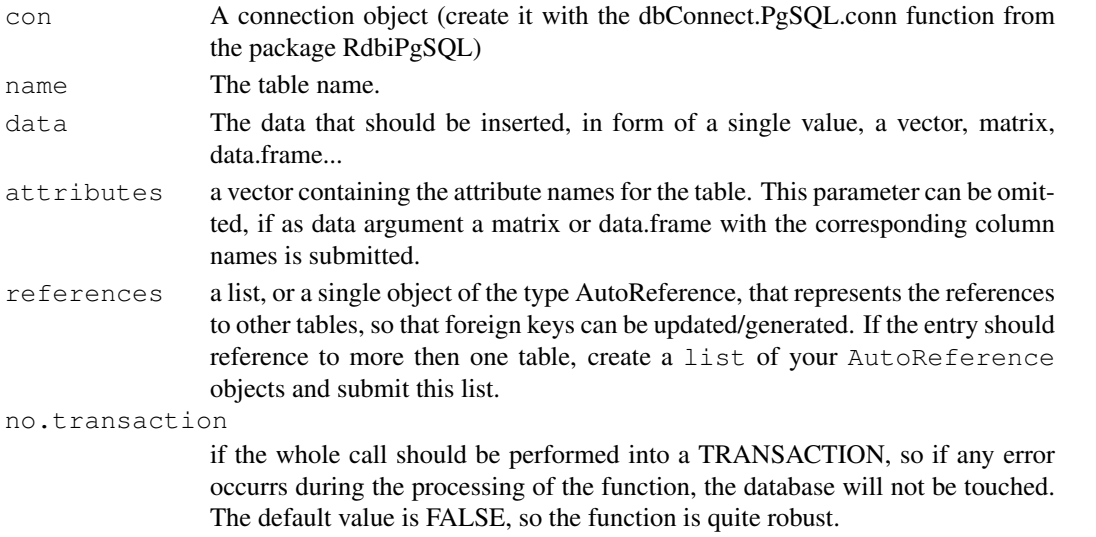

#### insertIntoTable 11

#### Details

This function allows a simple filling of a database table with a single value or a whole table, as well as some more sophisticated operations, like the auto incrementing of a primary key (this will be automatically done if the table was created with the createDBTable function )). Another important feature is the possibility to resolve references to guarantee for a referential integrity. To use this option submit one or more AutoReference object(s) with the references argument. Remember that you have to insert on or more (depending of the number of references) columns in your data table, in which you have to define the values from the referenced table. From the corresponding rows in the referenced table the primary key will then be taken as foreign key in the table where the values are gone to be written into. More in detail the row to be inserted will be linked to the row in the referenced table, where the value in the  $\langle$ ref.table.column $\rangle$  attribute of the AutoReference object is the same as the value in the according column of the <data> object, that is specified in the <source.table.column> attribute of the AutoReference object.

## Author(s)

Johannes Rainer

#### See Also

[AutoReference-class](#page-0-0), [createDBTable](#page-2-0)

#### Examples

```
## creating a connection
## Not run: Con <- dbConnect(PgSQL(),user="postgres",host="localhost",dbname="template1")
## creating a table with two attributes name and value. as third attribute
## a primary key with the name atable_pk will automatically generated.
## Not run: createDBTable(Con,name="atable",attributes=c("name","value"),data.types=c("TE
## fill some data into the table, remember that not all cells have to be
## filled.
## Not run: insertIntoTable(Con,name="atable",data=data.frame(species=c("hobbit","human")
## now create a table that references this table.
## Not run: createDBTable(Con, name="btable", attributes=c("name", "age"), data.types=c("TEXT
## before inserting any values to this table we have to create a reference.
## the source.table.column specifies the column in the submitted data, which
## values are equal to the values in the ref.table.column attribute in the
## referenced table.
## Not run: ref <- new("AutoReference", source.table="btable",ref.table="atable", source.ta
## Not run: insertIntoTable(Con,name="btable",data=data.frame(name=c("frodo","fred"),aref
## summary:
## the function inserts in the table btable "frodo" in the attribute <name>, and
## links this row to the referenced table btable, by setting in the attribute
## <atable_fk> (in table <br/>btable>) the value from the primary key of the row in
## the table <atable>, where the attribute <species> has the value "hobbit".
## if we had submitted in the aref column a value that is not present in the
## atable, a error would be thrown and nothing is going to be written into
## the table. So the referential integrity is guaranteed. Naturally we can insert into th
```
<span id="page-11-2"></span><span id="page-11-0"></span>

# Description

log.file.

# Usage

log.file

# Details

With this variable the log file can be defined. By default all output will be logged into a file "tkfi.log" in the current working directory.

# Author(s)

Johannes Rainer

## See Also

[do.log](#page-7-0) [log.level](#page-11-1) [loggit](#page-12-0)

<span id="page-11-1"></span>log.level *Log level*

# Description

The log.level variable can be used to set the system log level. Valid values are "ERROR" and "DEBUG". In the first case only errors will be logged, in the second everithing message will be logged to the log file.

# Usage

log.level

## Author(s)

Johannes Rainer

# See Also

[log.file](#page-11-0) [do.log](#page-7-0) [loggit](#page-12-0)

#### <span id="page-12-1"></span><span id="page-12-0"></span>Description

loggit this function writes the desired information into a log file. The log file can be specifyed with the system variable "log.file" (simply write  $log.file < -$  "YourLogFile.txt" in your R console). When the system variable "log.level" is "DEBUG" everytime the function is called the information is written to the log file, if the logging level was set to "ERROR" only those calls are written into the log file, that produced a SQL error. In all functions of this package the loggit function is only called if the system variable  $d \circ . \log i$  is set to TRUE. Together with the information submitted, the date and time of the call will be written to the log file.

# Usage

```
loggit(resultSet, call="")
```
# Arguments

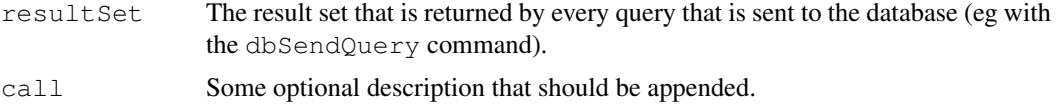

# Author(s)

Johannes Rainer

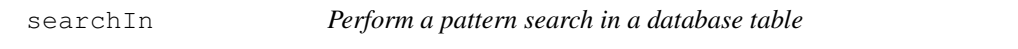

## Description

search In With this function it is possible to search a word or a pattern string in a database table. The function returns all the rows from the table where the string was found.

# Usage

searchIn(Con, name=NULL, pattern=NULL, where=NULL)

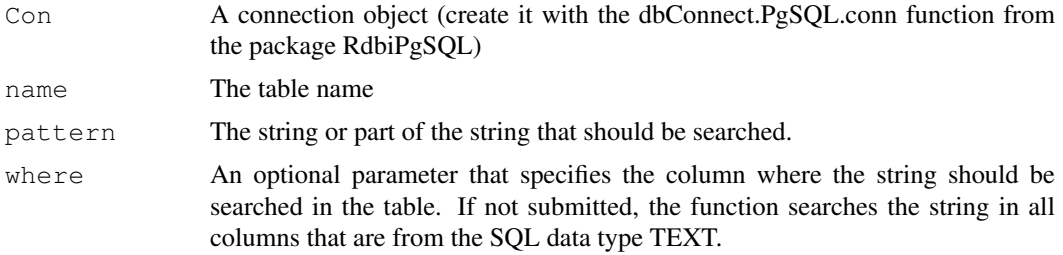

# <span id="page-13-1"></span>Details

This function searches the string submitted with the SQL command LIKE %pattern%. So the string to search can be inside a word, or be the word itself. As a pattern search is only defined for text strings, the function will search only in those columns that contain text. So for all columns that have some SQL datatype different from TEXT (for example BOOL or INT) no search is performed.

# Author(s)

Johannes Rainer

<span id="page-13-0"></span>updateDBTable *Updating information in a database table*

# Description

updateDBTable this function is, as the name already says, a wrapper method for the SQL UP-DATE command. So information in a database table can be updated with this function, or missing data in a table row can be inserted. Also references can be updated.

#### Usage

updateDBTable(con=NULL, name=NULL, set.col=NULL, where.col=NULL, new.values=NULI

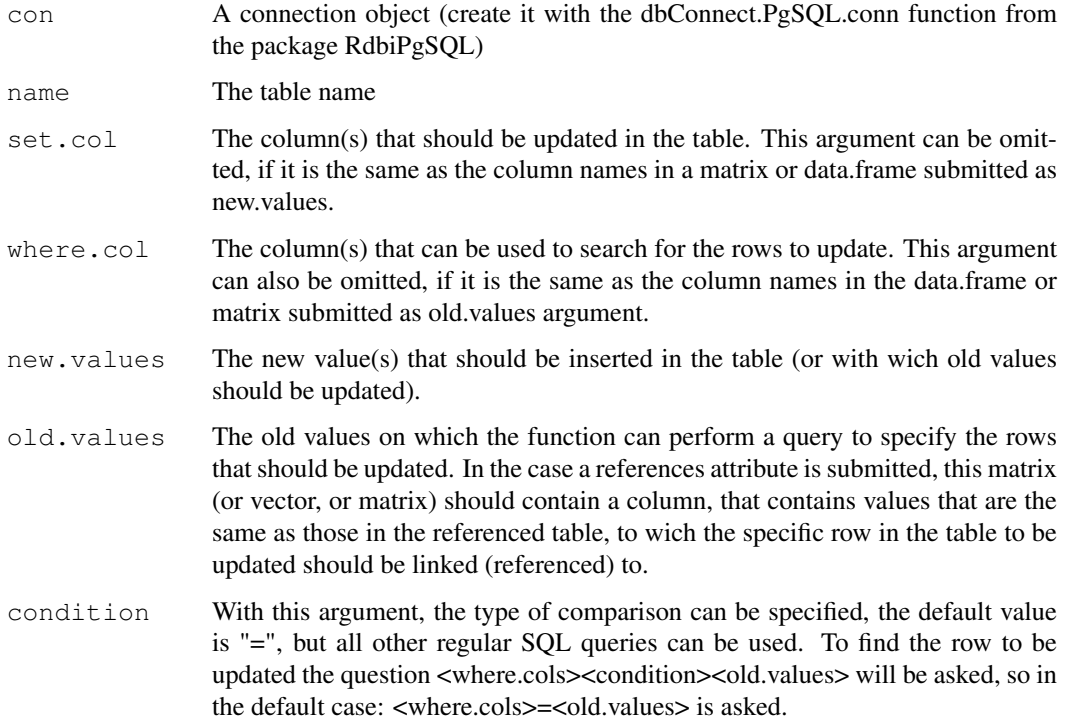

### updateDBTable 15

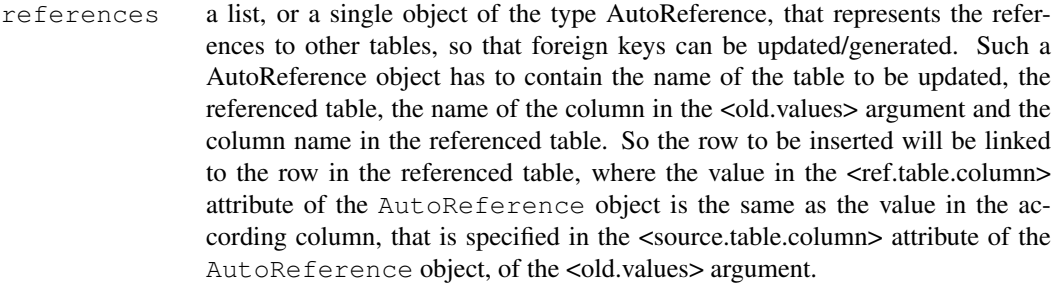

no.transaction

if the whole call should not be performed into a TRANSACTION, so if any error occurrs during the processing of the function, the database will not be touched. The default value is FALSE, so the function is quite robust.

# Details

For the people that know already a little bit of SQL, this function does nothing else as sending the query UPDATE <name> SET <set.cols>=<new.values> WHERE <where.cols><conditon><old.values>. It does this for a data.frame, matrix or single values submitted. So a whole table can be updated, some of the fields in a table or only one value. With the reference attribute also references to other tables can be updated. To do this, one or more columns (depending on the number of references to other tables) have to be inserted in the <old.values> attribute, so that the function can update the reference upon the value in this column.

#### Author(s)

Johannes Rainer

## See Also

[AutoReference-class](#page-0-0), [createDBTable](#page-2-0)

# Index

∗Topic classes AutoReference-class, [1](#page-0-1) ∗Topic data auto.fk.name, [2](#page-1-0) auto.pk.name, [2](#page-1-0) auto.pk.seq, [3](#page-2-1) createDBTable, [3](#page-2-1) createSequence, [4](#page-3-1) dbColnames, [5](#page-4-0) dbListDatabases, [6](#page-5-0) dbListSequences, [6](#page-5-0) deleteDBEntry, [7](#page-6-0) do.log, [8](#page-7-1) insertIntoTable, [10](#page-9-1) log.file, [12](#page-11-2) log.level, [12](#page-11-2) loggit, [13](#page-12-1) searchIn, [13](#page-12-1) updateDBTable, [14](#page-13-1) ∗Topic methods getRefAttribute-methods, [8](#page-7-1) getRefColumn-methods, [9](#page-8-0) getRefTable-methods, [9](#page-8-0) getSourceAttribute-methods, [9](#page-8-0) getSourceColumn-methods, [10](#page-9-1) auto.fk.name, [2](#page-1-0) auto.pk.name, [2](#page-1-0) auto.pk.seq, [3](#page-2-1) AutoReference-class, *8–11*, *15* AutoReference-class, [1,](#page-0-1) *9, 10* createDBTable, *2*, [3,](#page-2-1) *5*, *7*, *11*, *15* createSequence, [4,](#page-3-1) *6* dbColnames, [5](#page-4-0) dbListDatabases, [6](#page-5-0) dbListSequences, [6](#page-5-0) deleteDBEntry, [7](#page-6-0) do.log, [8,](#page-7-1) *12* getRefAttribute *(*getRefAttribute-methods*)*, [8](#page-7-1)

getRefAttribute,AutoReference-method *(*getRefAttribute-methods*)*, [8](#page-7-1) getRefAttribute-methods, [8](#page-7-1) getRefColumn *(*getRefColumn-methods*)*, [9](#page-8-0) getRefColumn,AutoReference-method *(*getRefColumn-methods*)*, [9](#page-8-0) getRefColumn-methods, [9](#page-8-0) getRefTable *(*getRefTable-methods*)*, [9](#page-8-0) getRefTable,AutoReference-method *(*getRefTable-methods*)*, [9](#page-8-0) getRefTable-methods, [9](#page-8-0) getSourceAttribute *(*getSourceAttribute-methods*)*, [9](#page-8-0) getSourceAttribute,AutoReference-method *(*getSourceAttribute-methods*)*, [9](#page-8-0) getSourceAttribute-methods, [9](#page-8-0) getSourceColumn *(*getSourceColumn-methods*)*, [10](#page-9-1) getSourceColumn,AutoReference-method *(*getSourceColumn-methods*)*, [10](#page-9-1) getSourceColumn-methods, [10](#page-9-1) insertIntoTable, *2*, *4*, [10](#page-9-1) log.file, *8*, [12,](#page-11-2) *12* log.level, *8*, [12,](#page-11-2) *12* loggit, *8*, *12*, [13](#page-12-1) searchIn, [13](#page-12-1) show,AutoReference-method *(*AutoReference-class*)*, [1](#page-0-1) updateDBTable, *2*, *4*, [14](#page-13-1)